## Comienza jornada [de ref](https://www.reporte3.mx/?p=53071)orestación en Metepec

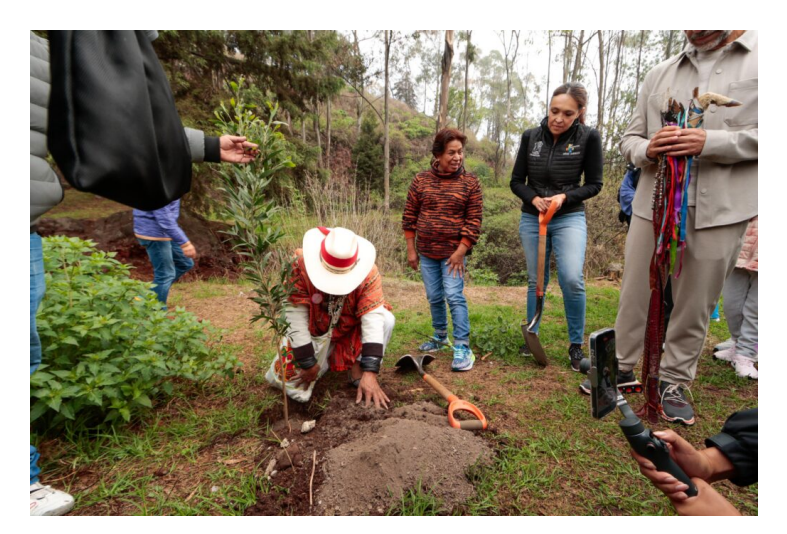

Este domingo, en el Pueblo Mágico de Metepec, comenzó la jornada de reforestación que se extenderá hasta octubre próximo. Esta iniciativa tiene como objetivo revitalizar diversos parques y jardines del municipio.

La jornada de reforestación se inauguró con la plantación de 500 pinos y 500 acacias en el cerro de El Calvario, ubicado en el corazón de Metepec. Durante los próximos meses, se espera que más de 20 mil árboles y plantas sean sembrados en todo el municipio.

Entre los parques que recibirán nueva vegetación se encuentran el parque Estado de México, La Pila y Providencia, así como otros espacios públicos que serán beneficiados con esta campaña ecológica.

Una de las áreas más destacadas del proyecto es el Cerro de los Magueyes, donde se cubrirán alrededor de 500 m<sup>2</sup> con nuevos árboles, mejorando así el entorno natural y la biodiversidad del área.

Para asegurar el éxito de la reforestación, se ha establecido un equipo de vigilancia y monitoreo que se encargará de supervisar el crecimiento y desarrollo de los árboles plantados, garantizando su adecuada integración al ecosistema local.

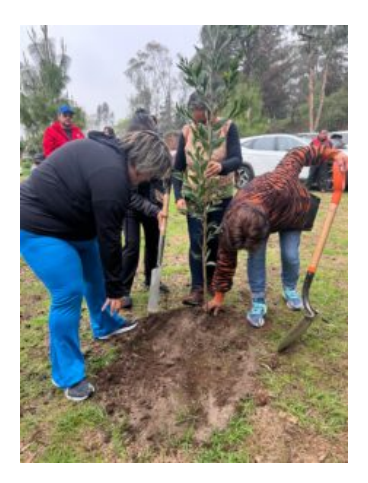

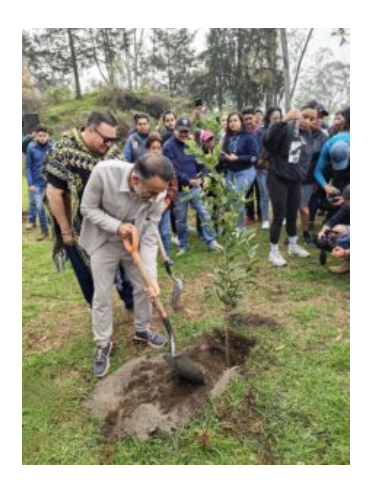

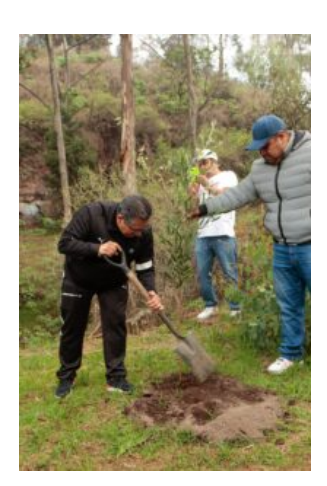

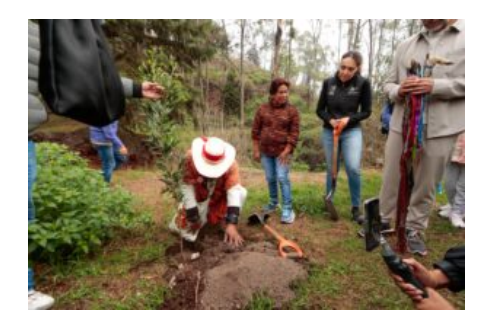

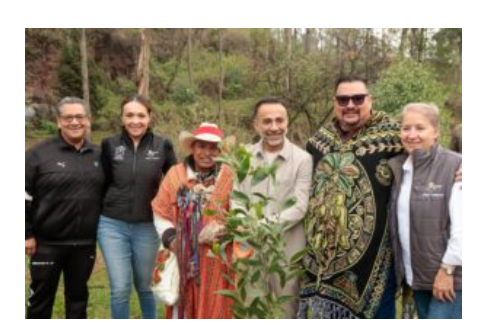

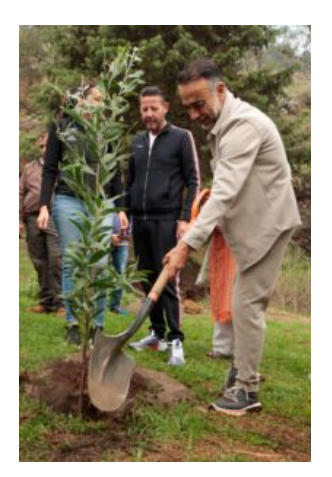

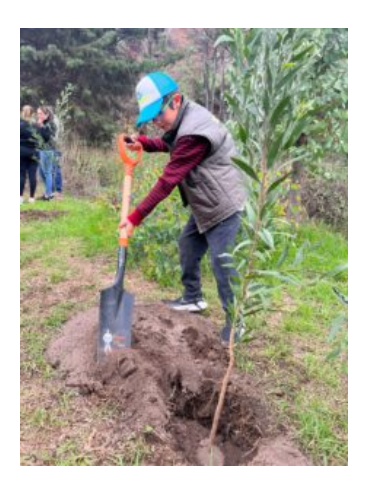